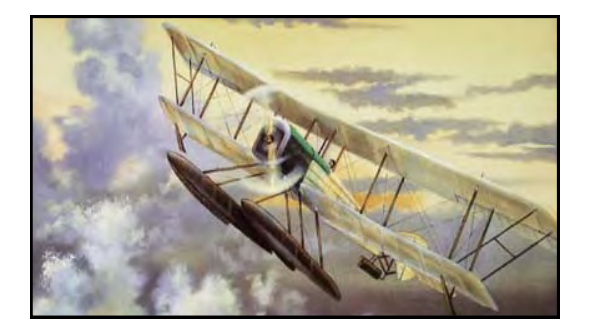

# The Heritage

Heritage Chapter Bluebills Boeing Retiree Volunteer Newsletter

**December 2020 WWW.BLUEBILLS.ORG VOLUME 26 ISSUE 12**

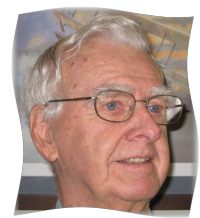

### **Co-Chairman's Report – December, 2020**

*By: Don Hilt*

In October, my Co-Chairman's comments centered on the theme "In the Rearview Mirror" and was my perspective on how we've been impacted by Covid-19. This month, I would like to look down "The Road Ahead" as individuals, Bluebills, and community members.

For individuals, the landscape looks much the same. We are still living with mandates on masks, group gatherings, and social distancing. As "at risk seniors" we have missed family celebrations and holidays. We were not with family on Thanksgiving, and Christmas may be the same. However, we "appropriated" an idea from someone else, and had a family Zoom meeting on Thanksgiving with coffee and dessert. It's important for all of us to stay connected by phone, email, text, and Zoom. Look for other options and initiate them!

I miss socializing with Bluebills at our monthly meeting, monthly speakers, our planned chapter activities, and the doughnuts! I'm more than ready to hit the "Reset" button for a new normal. I'm sure the Busy B's miss sewing and quilting together - and our amazing volunteers miss supporting our organization's mission.<sup>1</sup> We certainly have Bluebill challenges. We were disappointed to learn Boeing will not be funding us next year, although we've asked for an exemption for the cost of the Heritage Chapter's website. We also hope to have continued use of our Southcenter office and conference room space.

In our communities, the road ahead – is still a bit r-o-c-k-y. I'm aware shooting deaths and injuries in King County spiked the first nine months of the year and there has been a tremendous rise in violence. King County prosecutors say, "…uncertainty and anxiety over the pandemic and other social strife are likely contributing to the violence.<sup>2</sup> As Bluebills, we're probably much more cautious about where we go and who we see. That has resulted in substantial quarantine periods for all of us. Our trips outside the home have been severely curtailed – and only for essentials. I feel so badly for the many struggling businesses – who simply won't make it through another mandated shutdown. We're blessed to be retired with the incomes we have.

For Christmas, we may do scheduled "porch drops" with our wrapped gifts for family, and a Zoom gathering to watch the great grandchildren open their gifts. In this technological age, where there's a will, there's a way.

To end on a bright, cheery and more promising note, the vaccine will be rolling out in mid-December. Great news!

I wish all a Merry Christmas and Happy Holidays; hope everyone is safe and well; and that I see you, soon, at an **in-person** Bluebills meeting!

Don Hilt

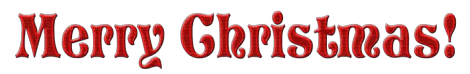

1 The mission of the Bluebills is: To provide opportunities for Boeing retirees and their spouses to volunteer their time, energy, skills, knowledge and experience to improve the quality of life in their communities and enhance their own lives.

2 Sara Jean Green, The Seattle Times, October 26, 2020

## **Notice: Heritage Chapter ZOOM Meetings to Continue**

## **HERITAGE CHAPTER ZOOM MEETING DECEMBER 18TH, 10:30 AM (PST), by Invitation only**

#### *Members will receive an email invitation to attend one week in advance of the meeting. So check your emails.*

For those who haven't used ZOOM or just want to become more comfortable with its use prior to the Chapter ZOOM Meeting, 10:30AM on December 18th, here is how to get a tutorial and some helpful hints:

- Basic Tutorial on how to connect to a ZOOM meeting. Just click on this link to view the tutorial: [https://](https://www.youtube.com/watch?v=9isp3qPeQ0E) [www.youtube.com/watch?v=9isp3qPeQ0E](https://www.youtube.com/watch?v=9isp3qPeQ0E) *Note: There may be Ads that pop up at the beginning and during the tutorial. You can skip the Ads by clicking on the box on the lower right of the screen that appears after a few seconds, to continue.*
- Here are a few suggestions you might find useful:
	- When "joining a Zoom meeting", run Zoom's "TEST COMPUTER AUDIO" utility to make sure your microphone and speaker are functioning properly. It's best if you do this BEFORE a meeting is scheduled to begin. Once you've checked to see that your audio is working, you'll see a full list of
	- In SETTINGS, click on the VIDEO icon and verify that your camera is also working properly. Adjust the room lighting so your face is well lit. Avoid sitting in front of a window, especially during daylight hours. If you're using a laptop, consider elevating it closer to shoulder or eye level by setting it on top of a box …doing this will significantly enhance your on-screen "image". [The ceiling is generally not a good backdrop, particularly if there's a bright ceiling light behind your head.]

#### Note:

- A ZOOM account is not needed if you are only joining ZOOM meetings as a participant. You need only click on the link provided in the invitation to connect then follow the instructions on the screen.
- You can join a ZOOM meeting using your smartphone or a computer.
- You only need to use the meeting ID and password when using a phone number to join a meeting.
- A ZOOM account is only required if you need to create your own meeting and send invitations to participants.

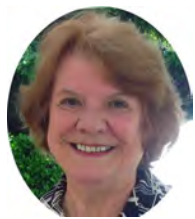

## **November Bluebills Zoom Meeting Summary**

*By Mary Ulibarri & Micki Brown*

After some discussion regarding the Zoom process, Doug Hoople called the meeting to order at 10:35 AM. There were eleven members in attendance: Millard and Margaret Battles, Dick Beham, Micki Brown, Carmel Camerini, Heinz Gehlhaar, Bert Goldstein, Don Hilt, Bob Osrowske, Lonnie Stevenson and Mary Ulibarri.

Doug began by reporting a few of the November birthdays – Janice Hawes, Judy Leyden and Oscar Olaque. And December – Millard Battles, Jim Burrows and Helen Lowe. No anniversaries to report.

Dick Beham asked the attendees to spread the word of upcoming Zoom meetings to those who didn't attend. He will contact Norma/Richard Vaughn regarding their list of emails. It was suggested that perhaps other Bluebills chapters could be included.

Carmel asked about the status for renewal of the Boeing badges coming due at the end of the year. More information is needed from Rachel Peterson, our Boeing representative. This brought up the subject of Boeing discontinuing our use of office space at the South Park location. The only space that will be provided is the large conference room with the attached storage room used by the Busy Bees. We are still using a couple of cabinets in the area near the kitchen, but not sure how long that will last. This led to a discussion about Boeing buildings and properties that may be scheduled for sale in the future.

The question of Bluebill members turning in their volunteer hours was discussed. For the time being, they may be sent to Mary Ulibarri at [marybarri@centurylink.net](mailto:marybarri@centurylink.net) or Dick Beham at [bbbeditor@live.com.](mailto:bbbeditor@live.com) We are still in a state of limbo as to whether Boeing requires this information as we go forward. Richard/Norma are working the issue with Rachel.

Don Hilt asked how many attendees are receiving Rachel's "In Flight" emails (may be titled, "Watch Us Fly."). Doug went around the "room" and asked attendees for reports on any volunteer activities. Interesting to hear how some folks are keeping involved.

Dick discussed having a "Policy Statement" on our use of personal information such as our use of individual email addresses. Don Hilt asked him to take an existing one and modify it for our BB Chapter. Dick instructed that no Zoom meetings be posted on Facebook or other social media due to privacy issues.

Don requested possible subjects for the December 18, 2020, 10:30 AM, meeting. Doug adjourned the meeting at 11:35 AM.

What a great opportunity to join with our fellow Bluebill members, including Snowbirds, during this time of limited gatherings do to COVID-19. We will continue as long as COID has us shut down.

## **How to Replace A Missing Social Security Card Online**

#### *by Jack Burns, Social Security Public Affairs Specialist, AZ*

If you need to replace your lost or misplaced Social Security card, our online application makes getting a replacement card easier than ever. Requesting a card replacement online is available if you live in the District of Columbia or one of the 45 states that can verify state ID information for us. If you're only requesting a replacement card and you're making no changes, you may be able to use our free online service.

All you need to do is create a personal *my Social Security* account at ssa.gov/myaccount and meet certain requirements. Opening a personal *my Social Security* account is easy, convenient, and secure. We protect our information by using strict identity verification and security features. Once you have a personal account, simply follow the instructions to request a replacement Social Security card,

You can apply for a replacement card online if you meet all of the following requirements:

\* Are you a U.S. citizen age 18 or older with a U.S. mailing address (this includes APO, FPO, and DPO addresses).

- \* Are not requesting any changes to your card (including a name change).
- \* Have a valid driver's license or state-issued identification card.

In many cases, you may not need a replacement card; often, simply knowing your Social Security number is enough.

But if you do need a replacement card, please visit our website at ssa.gov/ssnumber to find out if you can take advantage of this convenient online service.

# Eastside Stories

[November, 2020](https://www.eastsideheritagecenter.org/news/2020/10/7/km7v1vm8cf73k7hxkjty6pshkikg7d)

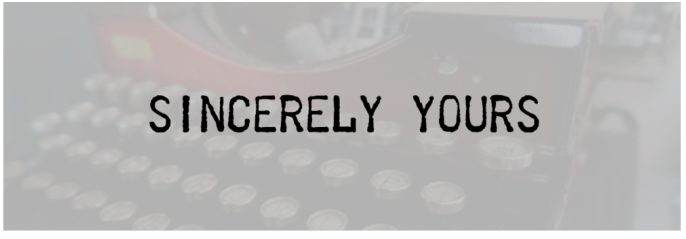

## **WRITTEN COMMUNICATION IN EASTERN KING COUNTY**

Letter-writing has filled an important niche in human communication for centuries. It allows people to connect

over vast distances and across time. Written language was developed in large part due to the migration of humans throughout the world. As European settlers moved into Washington and settled along the eastern shore of Lake Washington, letters kept them connected to friends, family, and business back east.

## **THE WRITTEN WORD**

The invention of inks and pens coincided with the adoption of parchment, vellum, and paper. Cai Lun (蔡伦) invented paper in China in 105 CE. It was made from a pulp of bark, fishing nets, hemp waste, and bamboo which was then spread out and dried. In Europe, vellum and parchment (made from the hides of animals) were used extensively until the late 14th century. From that point paper was made of pulped rags and cotton, very similar to the earlier Chinese product. It wasn't until 1844 that Charles Fenerty Friedrich Gottlob Keller independently produced paper from a wood pulp and revolutionized the paper making process.

As early as 3 thousand years ago, the Chinese created an ink from animal glue, soot, and water. It was called Chinese ink or India Ink and is still used extensively today.

Around 300 BCE in Mesoamerica, the Maya created Maya Blue from the añil plant and palygorskite (a mineral found in clay).

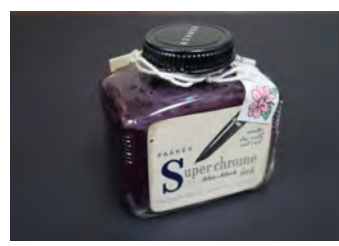

From the Middle Ages to the 19th century, iron gall ink was one of the most frequently made and used inks in Europe. It was made of iron-salts, nutgalls (an abnormal plant growth found on some oak trees), and gum. It appeared blue-black while wet and dried to a faded brown color; a color often seen on old documents.

While water-based Chinese inks were used by Chinese and Korean wood block

printers for centuries, they were ill-suited for use on Johannes Gutenburg's metal typeface. To solve this problem he developed an oil-based ink that acted more like a varnish than traditional ink.

The earliest pens were made from organic materials, like reeds or feathers. Quill pens, made from the sharpened flights feathers of large birds, were dipped into ink before use.

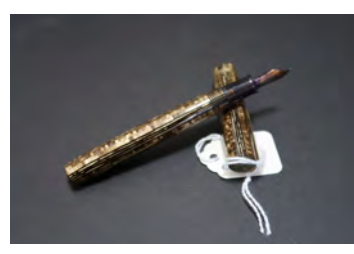

The first metal pen was manufactured in 1822 by John Mitchell of Birmingham, England. These dip pens functioned essentially the same as quills, but were much sturdier. Mass manufacturing allowed for these pens to be made more cheaply than quill pens.

The incorporation of the ink inside a pen came with the fountain pen in 1827. Patented by Petrache Poenaru, the fountain pen did not need to be dipped repeatedly

into an inkwell, which made writing faster and smoother.

László Bíró , a Hungarian journalist, patented the ball-point pen in 1943. While an earlier version of this pen was patented in 1888, the inventor was never able to get the ink to flow properly from the pen. Biro and his brother used quick-drying ink, instead of India ink, with the steel ball to produce a smooth and smudge-free finish.

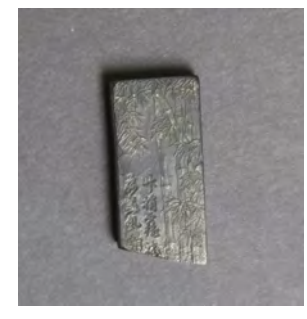

Not all inks come in liquid form. Sumi (墨), a Japanese ink stick, is an example of solid ink. The ink liquid is produced by rubbing the Sumi against an inkstone with water.

Sumi is made using soot, animal glue, and natural fragrances. It is mixed, kneaded, shaped in wooden molds, and then aged.

Often used in traditional Japanese calligraphy and artwork, Sumi can come in a variety of hues. This inkstick would produce a blue-black ink.

## **MAIL CALL**

**Neither snow nor rain nor heat nor gloom of night stays these couriers from the swift completion of their appointed rounds**. — USPS unofficial motto. Inscribed above the entrance to the New York City Post Office, 8th Avenue.

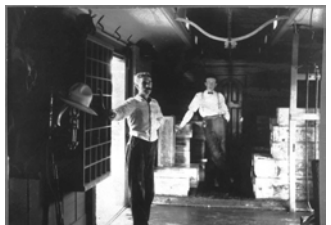

By the 1840s, the United States stretched west to the Pacific coast. Residents of these far-flung parts of the country relied heavily on the postal service to stay in contact with loved ones and conduct business. In 1869, the transcontinental railroad was completed and it would serve as a lifeline across the U.S. When railway mail service began, the cars were equipped to sort and distribute letters, but by about 1869 other mail was being sorted. Terminals at major railroad stations allowed parcels to be sorted and then loaded into mail cars for transport to cities and towns.

In 1890, nearly 65 percent of the American population lived in rural areas. Rural Free Delivery was developed in 1896 to deliver mail directly to rural communities and within a year 44 routes were operating in 29 states.

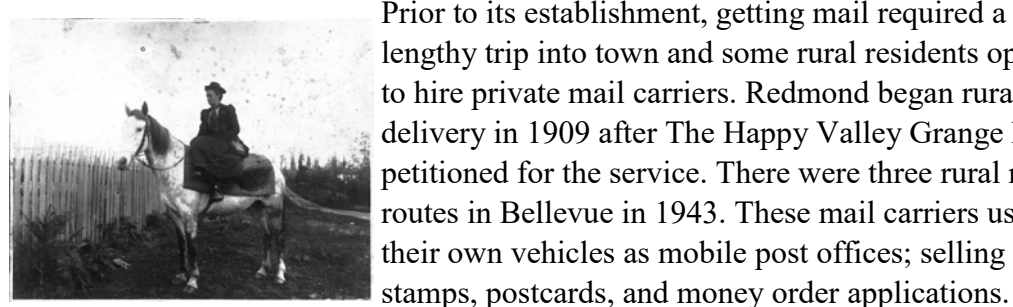

Prior to its establishment, getting mail required a lengthy trip into town and some rural residents opted to hire private mail carriers. Redmond began rural free delivery in 1909 after The Happy Valley Grange had petitioned for the service. There were three rural mail routes in Bellevue in 1943. These mail carriers used their own vehicles as mobile post offices; selling

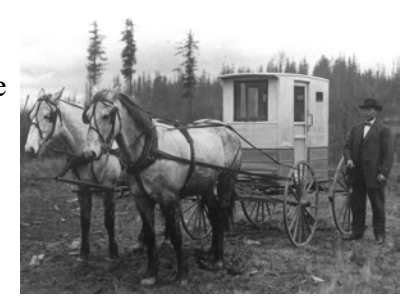

The telegraph was popularized in America by Samuel Morse, who built his version in 1837. The machine used *(Continued on page 6)* electrostatic signals to convey information through wire. A battery supplied the electricity, a key completed or broke the circuit in pre-determined patterns, and a an electromagnet on the receiver pulled a piece of wire across a metal plate. This technology, in conjunction with Morse's newly invented code, would drive a new wave of communication.

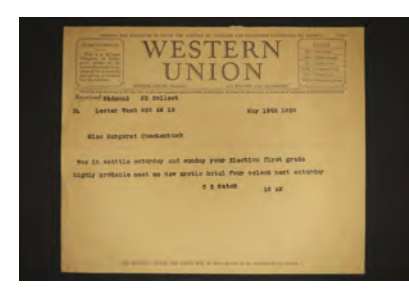

The Western Union Telegraphy Company laid the first transcontinental telegraph line in 1861. This made it the first nationwide telegraph company in the United States.

In the 1920s, telegrams were cheaper than placing a long-distance phone call and senders could save money by using "stop" in place of periods,

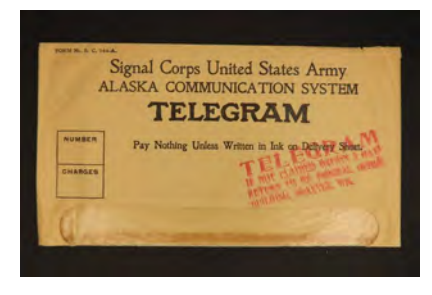

since the use of punctuation cost extra. At the height of telegram popularity, Western Union sent over 200 million of them in one year. On January 27th, 2006 Western Union sent it's last telegram.

**To continue reading about letter writing "I'll Write to You", "From Behind Barbed Wire", "From the Front", and more follow the link** Sincerely Yours — [Eastside Heritage Center](https://www.eastsideheritagecenter.org/sincerelyyours) .

# A Month Before Christmas. 2020

*Submitted by: Micki Brown*

'Twas a month before Christmas And all through the towns All the people wore masks That covered their frowns.

The frowns had begun Way back in the Spring When a global black cloud Changed everything.

They called it Corona But unlike the beer It didn't bring good times It didn't bring cheer

Contagious and deadly This virus spread fast Like a wildfire spreadin Fueled up to last

Airplanes were grounded Travel was banned

Borders were closed Across air, sea and land

As the world entered lockdown To flatten the curve The economy halted While folks lost their verve

From March to July We rode the first wave People stayed home And tried to behave

When summer emerged The lockdown was lifted But away from strict caution Some people drifted

#### *(Continued from page 6)*

And now it's November And cases are spiking Wave two has arrived Much to our disliking

Our front line workers Our doctors and nurses Work hard to save people From journeys in hearses

We all know that this year Has wrought sadness a plenty We will never forget This year twenty-twenty

And just round the corner Looms the holiday season Why should we be merry? Is there even one reason

To decorate home Or put up a tree? When no one will see it No one but just me.

But outside my window The snow gently falls And I say to myself Heck, let's deck the halls!

So I gather the ribbons The garlands and bows And I play the old carols While happiness glows

Christmas is not cancelled And neither is hope If we support one another We all know we can cope.

By: Shawna Hickling Calgary. Alberta.

## **Known Bluebill email contacts**

#### *Please send names of Bluebills not on this list to our newsletter editor*

Arlene Addington Pat Archer Jerry Andre Shirley Arthalony Linda Bagley Lois Barnes Roy Barnes **Martha Battles** Millard Battles Carla Becker James Beasley Mafalda Bosworth Jerome A Durbin David Edgeworth Meri England James M. Ewing Heinz Gehlhaar Sharon Hagen Leona Hanson Janet Hawes Don Hilt Pete & Cindy Holm Doug Hoople Helen Lowe Lana Mitsules Tom Moberg Coscar Olague Robert C Osrowske Marcia Phelps Ben Sakamoto Merv Shetler Elenor Skinner Lonnie Stevenson Melinda Stubbs **Howard Syder** Mary Ulibarri

Micki Brown James Bunt Don & Carmel Camerini Jim Clayton Donna Crueger Nancy Lee Davidson

Don Workman Suzanne Wiley

Norma Vaughn Richard Vaughn Stu Vessey Jeanette Fields Bert Goldstein Marian Herrin Phil Kelly Bill Lee Jim Lee Patti Linscott Lisa Nyreen Jim Orchekowsky Rebeca Prenovost David & Patti Weber Donna Vincent

Fran Walker Gerry Bertagni Dick & Earlene Beham

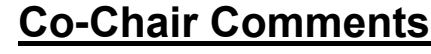

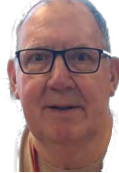

## *By: Doug Hoople*

### **Well we did it!**

The Heritage Chapter had our first Zoom Meeting.

All eleven of us were there keeping social distance but not wearing masks.

Earlier in the week we were less successful on getting a meeting of our elected officers.

But it is a beginning. However, we need to find more participants. NOTE: in another article in this newsletter you will find a list of the current known Bluebills who are on our email list. If you know someone who is a Bluebill who is not on this list, contact our distinguished editor and give him their email address.

During the meeting we shared our COVID 19 exploits and Thanksgiving blessings (we are still all here). A few of us are still volunteering. But all of us are limiting our local adventures. Many relayed missing donuts. We saw a few people who have missed meetings due to health, good to see old friends.

As we look at finding more members to join us (next meeting, the week before Christmas, on December  $18<sup>th</sup>$ ) I saw one email suggesting we resend some helpful hints on zoom meetings published in our last newsletter.

However, I would like to give some hints on what to do when things go wrong, so you can still join the meeting.

First, when you receive an email invitation to a meeting, write down the meeting number and passcode for possible use later.

OK, normal joining of meeting. All you need to do is left click with your mouse on the https address line in the meeting invitation email. That takes you to zoom where you are asked to join the meeting. Depending on your electronic device (I was told an Apple device isn't called a computer.) you could be asked to join video and/or audio.

If this doesn't work, next try to right click with your mouse on the https address line in the meeting invitation email, you'll see a menu, pick (left click on your mouse) "open link in new window." That should take you to zoom.

If that doesn't work, with your mouse highlight the https address line in the meeting invitation email, right click on the highlighted line and right click with your mouse on copy, now go up to the top of your screen and "paste" the address in your browser, hit enter and you should get to zoom.

If all else fails, go to your browser, go to zoom.us, say yes to join a meeting, then put in the meeting number and passcode and you should get to zoom.

When you get to view the meeting. The view control in the top right corner of your screen selects how you

view people on the screen. If you are having problems with video or audio, that in in the lower left corner of the screen.

Now depending on your electronic device some of the above may be different. Dell, HP, Apple etc. don't all operate the same.

Well here's hoping we see you at the next Heritage zoom meeting. If not have a Merry Christmas and have a great New Year ahead.

#### ORIGIN OF THE CHRISTMAS CARD

People have been sending Christmas Greetings to each other for hundreds of years. The first  $\sum$ recorded use of "Merry Christmas" was in a Christmas letter sent in 1534.

The custom of sendina Christmas cards as we know them today was started in the U.K. in 1843 by Sir Henry Cole. He was a Government worker who had helped set up the new "Public Record Office" (now called the Post Office).

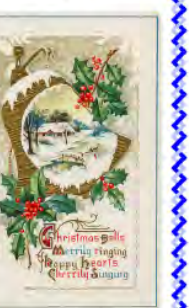

Sir Henry had the idea of Christmas Cards with his friend

15 I ANGI

John Horsley who was an artist. They designed? the first card and sold them for 1 schilling each. (That is about 8 cents today).

The first postal service that ordinary people could use was started in 1840 when the first "Penny Post" public postal deliveries began. Cards became even more popular in the U.K. when they could be posted (mailed) in an? unsealed envelope for one halfpenny - half the price of an ordinary letter.

Christmas cards became much more popular and were produced in large numbers from about 1860. In 1875, Louis Prang, a printer who was from Germany started mass producing cards so more people could afford them.

In 1915, John C. Hall and two of his brothers created Hallmark Cards, who are still one of the biggest card makers today!

Credit: www.whychristmas.com

## **MORE HOLIDAY TRADITIONS**

**COOKIES & MILK FOR SANTA:** While leaving treats for Santa and his reindeer dates back) to ancient Norse mythology, Americans began to sweeten up to the. tradition during the Great Depression in the 1930s, as a sign of showing. gratitude during a time of struggle.

**ADVENT CALENDARS:** Early versions of this tradition started in Germany in 1903 by publisher Gerhard Land offering a way was for children to count down to Christmas by opening one Barrio "door" or "window" a day to  $\frac{1}{2}$ reveal a Bible passage, poem or small gift.

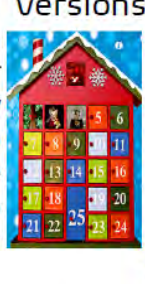

DEPARTMENT STORE SANTA: Lining up at the mall to snap a photo of the kids on Santa's lap may seem like a modern Christmas tradition, but it dates back to 1890 when James Edgar of Brockton, Massachusetts had a Santa suit made for him and dressed as the jolly fellow at his dry goods store.

Credit: The History Channel on Website

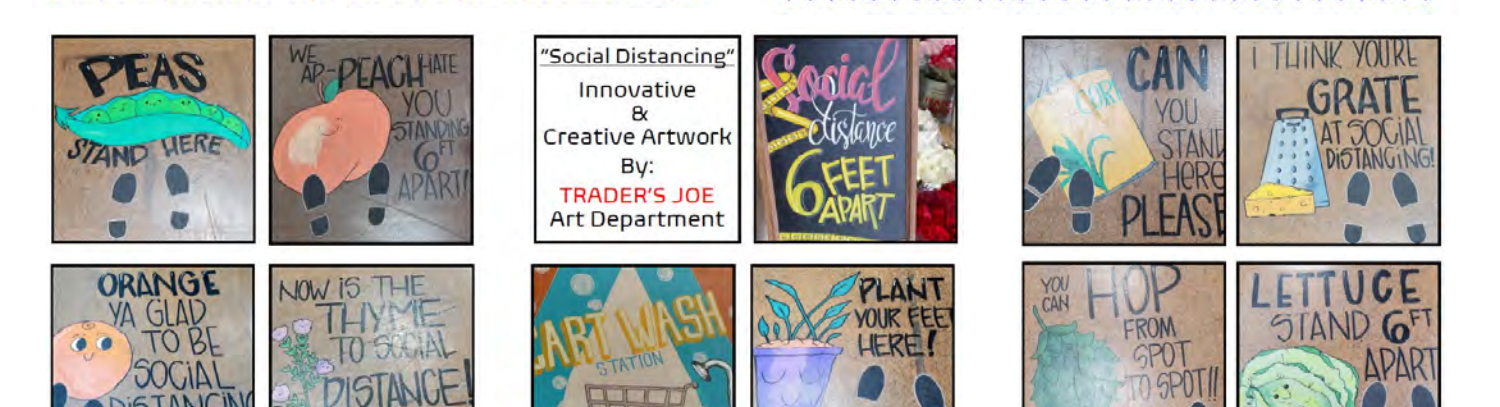

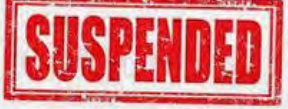

## **Calendar of Events 2020**

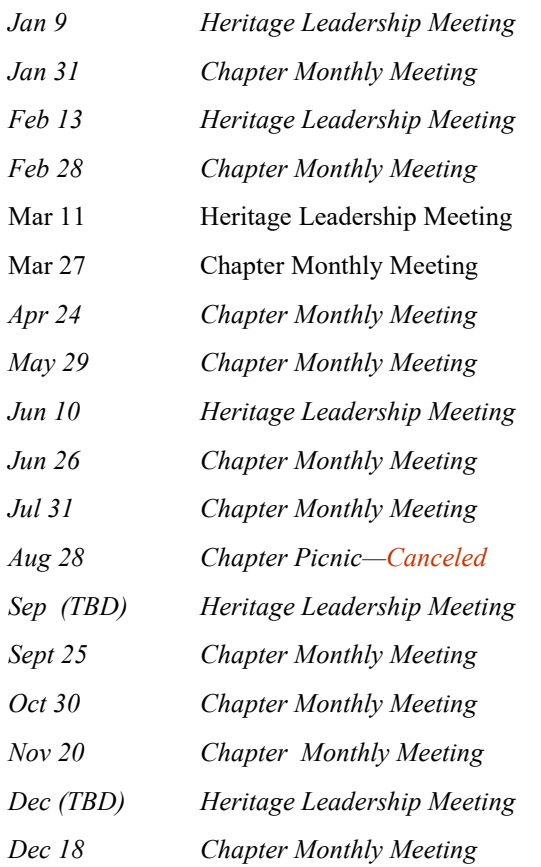

## **Food Bank Schedule For 2020**

**Cash donations collected at each monthly meeting to be given to a different food bank each month.**

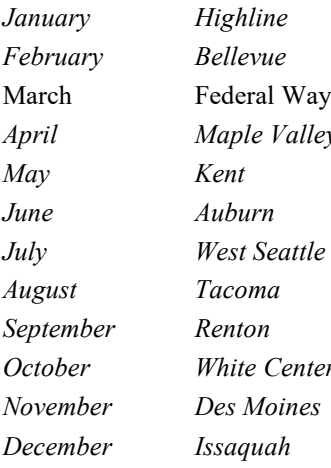

*Heinz Gehlhaar*  $Doug Hoople$ Lonnie Stevenson *April Maple Valley Vaughn's May Kent Melinda Stubbs June Auburn Martha Battles July West Seattle Heinz Gehlhaar August Tacoma Ted & Judy Leyden September Renton Eleanor Skinner Heinz Gehlhaar November Des Moines Lonnie Stevenson December Issaquah Eleanor Skinner*

## **Bluebills - Heritage Chapter PO Box 3707 M/C 1K-B02 Seattle, WA 98124 (206) 544-6286**

**e-mail: [bluebills@boeing.com](mailto:bluebills@boeing.com) Web Site: [www.bluebills.org](http://www.bluebills.org)**

**Richard Vaughn Vice-Chairman** [rhvaughn32@msn.com](mailto:rhvaughn32@msn.com)

**Don Hilt Vice-Chairman** [dphilt1980@aol.com](mailto:dphilt1980@aol.com)

**Doug Hoople Vice-Chairman** [ddhoople@earthlink.net](mailto:ddhoople@earthlink.net)

**(Open) Agency Relations/ Volunteer Coordinator** [bluebills@boeing.com](mailto:bluebills@boeing.com)

**Lonnie Stevenson Public Relations** [icebear01@comcast.net](mailto:icebear01@comcast.net)

**Norma Vaughn Constitution Constitution Constitution Constitution Constitution Constitution Constitution Constitution Constitution Constitution Constitution Constitution Constitution Constitution Constitution Constitution** [abbyrose00@msn.com](mailto:abbyrose00@msn.com)

**Mary Ulibarri Community Outreach** [marybarri@centurylink.net](mailto:marybarri@centurylink.net)

*(Open)* **Education** [bluebills@boeing.com](mailto:bluebills@boeing.com)

**Marcia Phelps Historian** [mlp14331@hotmail.com](mailto:mlp14331@hotmail.com)

**Dick Beham Computers** [bluebills@boeing.com](mailto:bbbeditor@live.com)

**Dick Beham Newsletter—Webmaster** [bbbeditor@live.com](mailto:bbbeditor@live.com)

**Mary Ulibarri Newsletter Co-Editor** [marybarri@centurylink.net](mailto:marybarri@centurylink.net)

**Ianice Hawes Busy B**<sup>'</sup>**s** [j.s.hawes@comcast.net](mailto:j.s.hawes@comcast.net)

**Jim Beasley Speaker Coordinator** [jimcarlab@hotmail.com](mailto:jimcarlab@hotmail.com)

*Open)* **School Supplies for Children** [bluebills@boeing.com](mailto:bluebills@boeing.com)

# **Don't Forget to Report Your Hours!**

**Page 10**

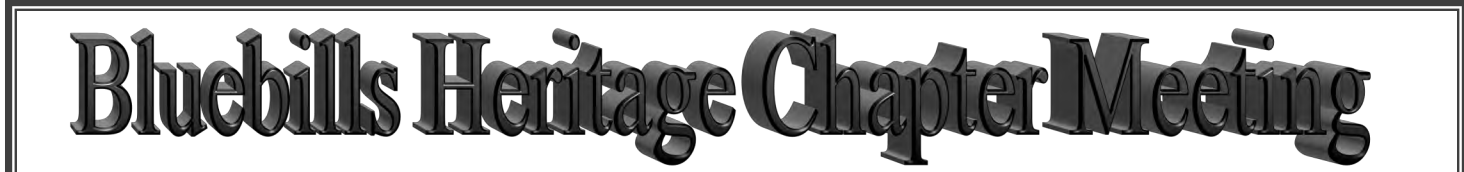

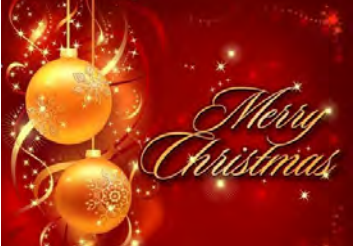

## **"IN PERSON MEETINGS SUSPENDED DUE TO COVID-19"**

# *"ZOOM Meeting "*

*SEE CHAIRMAN'S CORNER IN THIS MONTH'S NEWSLETTER* 

## **December 18, 10:30AM ZOOM Meeting**

**VFW Post 1263 Renton**

**Website: [vfw1263.org](http://www.vfw1263.org/)**

#### **Please Note:**

The Bluebills monthly meetings are held at the VFW Post 1263, 416 Burnett Ave South, Renton, WA. Parking is available in the lot immediately across the street from the VFW.

## **Bluebills Monthly Volunteer Hours**

**Volunteer Name** 

**Phone Number**

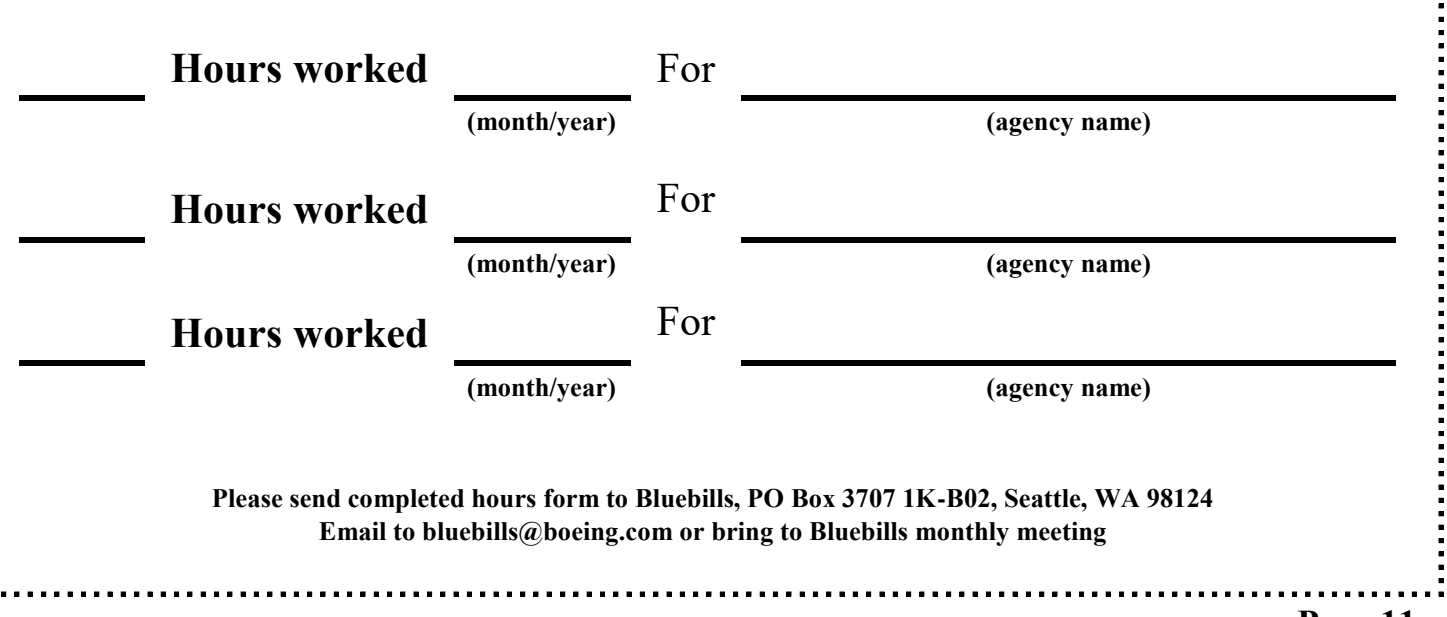